## Writing an introduction for a history essay >>> CLICK HERE <<

Writing an introduction for a history essay

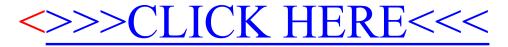